# 『科学に強い子』を育てる 験ナビ

## テーマ

パソコンの画面を調べよう!

概要

パソコン画面の色を作っているのは、赤、青、緑の3色です。

準備物

パソコン、カラーバー画像、ルーペ

#### 注意

光線注意(レーザー光線・LED・紫外線など)

実験手順

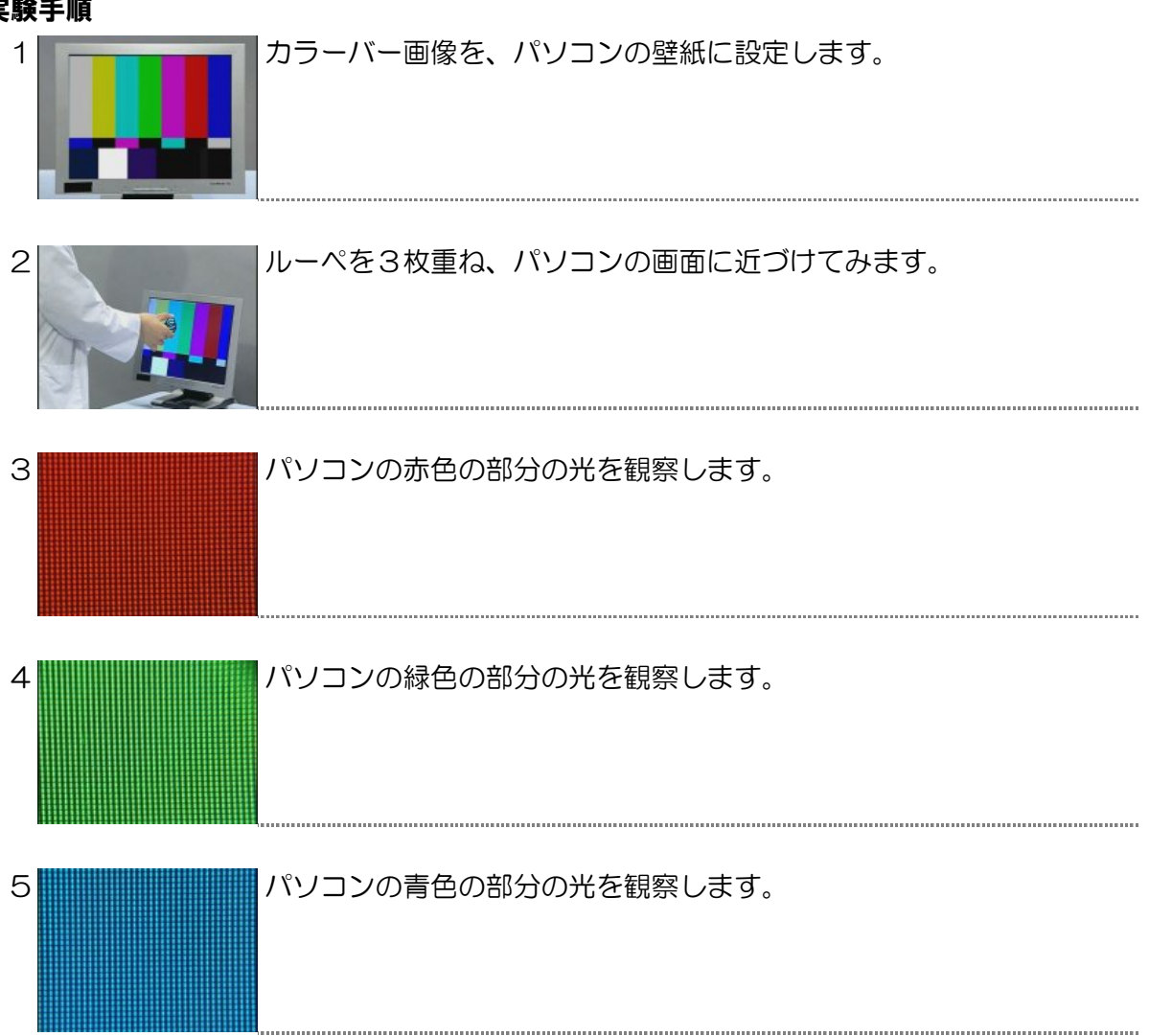

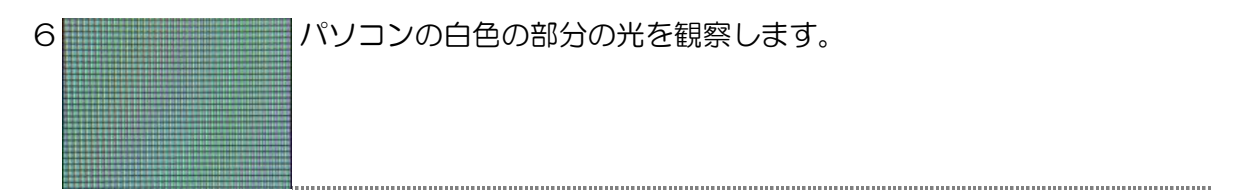

#### 参考文献

「ガリレオ工房の身近な道具で大実験 第2集」 滝川洋二・吉村利明編著 大月書店

#### 製作・著作

株式会社ワオ・コーポレーション

#### 監修

滝川洋二(NPO法人ガリレオ工房理事長)

### リリース年

2012年